#### 一 一般事項

### 1 試験場所の環境

- ⑴ 技術基準適合証明における特性試験の場合 室内の温湿度は、IIS Z 8703による常温5~35℃の範囲、常湿45~85% (相対湿度)の 範囲内とする。
- ⑵ その他の場合 上記に加えて周波数の偏差の試験については温湿度試験及び振動試験を行う。詳細は各設備 ごとの試験項目を参照。

#### 2 電源電圧

- ⑴ 技術基準適合証明における特性試験の場合 電源は、定格電圧を供給する。
- ⑵ その他の場合

電源は、定格電圧及び定格電圧±10%を供給する。ただし、外部電源から試験機器への入力 電圧が±10%変動したときにおける試験機器の無線部(電源は除く。)の回路への入力電圧の 変動が±1%以下であることが確認できた場合には、定格電圧のみにより試験を行うこととし、 電源電圧の変動幅が±10%以内の特定の変動幅内でしか試験機器が動作しない設計となってお り、その旨及び当該特定の変動幅の上限値と下限値が工事設計書に記載されている場合には、 定格電圧及び当該特定の変動幅の上限値及び下限値で試験を行う。

#### 3 試験周波数と試験項目

- ⑴ 試験機器の発射可能な周波数が3波以下の場合は、全波で全試験項目について試験を実施す る。
- ⑵ 試験機器の発射可能な周波数が4波以上の場合は、上中下の3波の周波数で全試験項目につ いて試験を実施する。

### 4 予熱時間

工事設計書に予熱時間が必要である旨が指示されている場合は、記載された予熱時間経過後、 測定する。その他の場合は予熱時間はとらない。

### 5 測定器の精度と較正等

- ⑴ 測定器は較正されたものを使用する。
- ⑵ 測定用スペクトル分析器はデジタルストレージ型とする。

#### 6 その他

- ⑴ 本試験方法は次の試験用端子のある単側波帯の電波を使用する無線局に使用するための無線 設備に適用する。
	- ア アンテナ端子(試験用端子を含む)
	- イ 変調信号入力端子
- ⑵ 本試験方法は内蔵又は付加装置により次の機能が実現できる機器に適用する。
	- ア 試験周波数設定
- イ 強制送信制御 : 連続送信状態
- ウ 強制連続受信制御: 全時間にわたる連続受信状態
- エ 無変調(R3E、H3E電波の場合)
- ⑶ 試験機器の擬似負荷は、特性インピーダンスを50Ωとする。ただし、試験機器の出力インピ ーダンスが75Ωの場合はインピーダンス変換等を行う。

### 二 振動試験

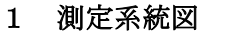

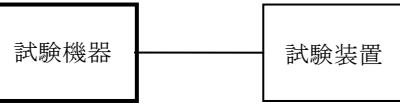

#### 2 試験機器の状態

- ⑴ 振動試験機で加振中は、試験機器を非動作状態(電源OFF)とする。
- ⑵ 振動試験機で加振終了後、試験機器の動作確認を行う場合は、試験機器を試験周波数に設定 して通常の使用状態で送信する。

# 3 測定操作手順

- ⑴ 試験機器を通常の装着状態と等しくするための取付治具等により、振動試験機の振動板に固 定する。
- ⑵ 振動試験機により試験機器に振動を加える。ただし、試験機器に加える振動の振幅、振動数 及び方向は、(ア)及び(イ)の条件に従い、振動条件の設定順序は任意でよい。
	- (ア)全振幅3mm、最低振動数から毎分500回までの振動を上下、左右及び前後のそれぞれ15分 間とする。振動数の掃引周期は10分とし、振動数を掃引して最低振動数、毎分500回及び最低 振動数の順序で振動数を変えるものとする。すなわち、15分間で1.5周期の振動数の掃引を行 う。
		- (注)最低振動数は振動試験機の設定可能な最低振動数(ただし毎分300回以下)とする。
	- (イ)全振幅1mm、振動数毎分500回から1,800回までの振動を上下、左右及び前後のそれぞれ15 分間とする。振動数の掃引周期は10分とし、振動数を掃引して毎分500回、毎分1,800回及び 毎分500回の順序で振動数を変えるものとする。すなわち、15分間で1.5周期の振動数の掃引 を行う。
- ⑶ 上記⑵の振動を加えた後、規定の電源電圧を加えて試験機器を動作させる。
- ⑷ 「周波数の偏差」の試験項目に準じ、試験装置を用いて試験機器の周波数を測定する。

# 4 その他の条件

- ⑴ 本試験項目は認証の試験の場合のみに行う。
- ⑵ 本試験項目は、移動せずかつ振動しない物体に固定して使用されるものであり、その旨が工 事設計書に記載されている場合には、本試験項目は行わない。

# 三 温湿度試験

1 測定系統図

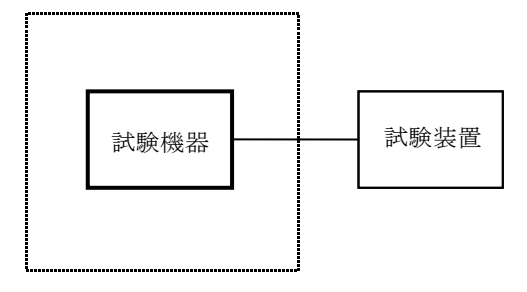

温湿度試験槽(恒温槽)

### 2 試験機器の状態

- ⑴ 規定の温湿度状態に設定して、試験機器を温湿度試験槽内で放置しているときは、試験機器 を非動作状態(電源OFF)とする。
- ⑵ 規定の放置時間経過後(湿度試験にあっては常温常湿の状態に戻した後)、試験機器の動作 確認を行う場合は、試験機器を試験周波数に設定して通常の使用状態で送信する。

# 3 測定操作手順

- ⑴ 低温試験
	- (ア)試験機器を非動作状態として温湿度試験槽内に設置し、この状態で温湿度試験槽内の温度 を低温(0℃、-10℃、-20℃のうち試験機器の仕様の範囲内で最低のもの)に設定する。
	- (イ)この状態で1時間放置する。
	- (ウ)上記(イ)の時間経過後、温湿度試験槽内で規定の電源電圧を加えて試験機器を動作させる。 (エ)「周波数の偏差」の試験項目に準じ、試験装置を用いて試験機器の周波数を測定し、許容 偏差内にあることを確認する。
- ⑵ 高温試験
	- (ア)試験機器を非動作状態として温湿度試験槽内に設置し、この状態で温湿度試験槽内の温度 を高温(40℃、50℃、60℃のうち試験機器の仕様の範囲内で最高のもの)、かつ常湿に設定 する。
	- (イ)この状態で1時間放置する。
	- (ウ)上記(イ)の時間経過後、温湿度試験槽内で規定の電源電圧を加えて試験機器を動作させる。
	- (エ)「周波数の偏差」の試験項目に準じ、試験装置を用いて試験機器の周波数を測定する。
- ⑶ 湿度試験
	- (ア)試験機器を非動作状態として温湿度試験槽内に設置し、この状態で温湿度試験槽内の温度 を35℃に、相対湿度95%又は試験機器の仕様の最高湿度に設定する。
	- (イ)この状態で4時間放置する。
	- (ウ)上記(イ)の時間経過後、温湿度試験槽の設定を常温常湿の状態に戻し、結露していないこ とを確認した後、規定の電源電圧を加えて試験機器を動作させる。
	- (エ)「周波数の偏差」の試験項目に準じ、試験装置を用いて試験機器の周波数を測定する。

### 4 その他の条件

- ⑴ 本試験項目は認証の試験の場合のみに行う。
- ⑵ 常温(5℃~35℃)、常湿(45%~85%(相対湿度))の範囲内の環境下でのみ使用される

旨が工事設計書に記載されているも場合には本試験項目は行わない。

- ⑶ 使用環境の温湿度範囲について、温度又は湿度のいずれか一方が常温又は常湿の範囲より狭 く、かつ、他方が常温又は常湿の範囲より広い場合であって、その旨が工事設計書に記載され ている場合には、当該狭い方の条件を保った状態で当該広い方の条件の試験を行う。
- ⑷ 常温、常湿の範囲を超える場合であっても、3⑴から⑶までの範囲に該当しないものは温湿 度試験を省略できる。

# 四 周波数の偏差

### 1 測定系統図

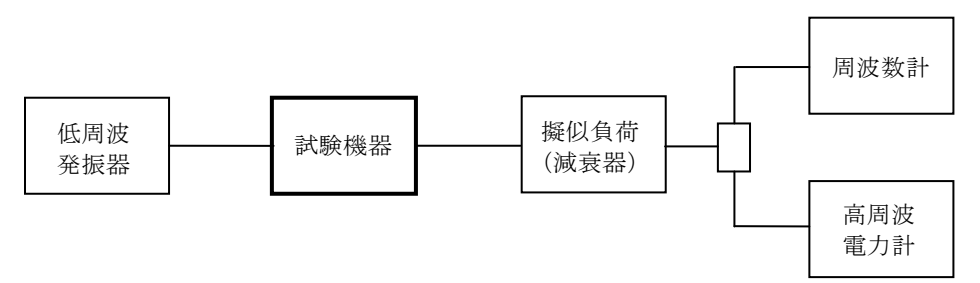

# 2 測定器の条件等

- ⑴ 周波数計の測定精度は、該当する周波数許容偏差(単位Hz)より10倍以上高い値とする。
- ⑵ 低周波発振器の周波数精度は、該当する周波数許容偏差(単位Hz)より10倍以上高い値とす る。

### 3 試験機器の状態

- ⑴ 指定のチャネルに設定して、送信する。
- ⑵ J3E電波の場合 変調は、正弦波1,500Hzとする。空中線電力は、定格の80%とする。
- ⑶ R3E、H3E電波の場合 変調は、無変調とする。

#### 4 測定操作手順

周波数計を用いて周波数を測定する。

### 5 試験結果の記載方法

結果は次のように記載する。

- ⑴ 全電波型式に共通 測定周波数:kHz又はMHz単位で記載する。(測定周波数とは、測定した値に計算等の操作を 加えない周波数)
- ⑵ J3E電波の場合 搬送波周波数:(測定周波数-変調周波数)をkHz又はMHz単位で表示。 周波数偏差:(上の搬送波周波数-公称搬送波周波数)をHzの単位で(+)又は(-)の符 号をつけて表示。
- ⑶ R3E、H3E電波の場合 周波数偏差:(測定周波数-公称搬送波周波数)をHzの単位で(+)又は(-)の符号をつ けて記載する。

### 6 その他の条件

- ⑴ J3Eの場合は、変調周波数も表示したほうがよい。
- ⑵ 公称搬送波周波数とは、無線局に割り当てられた周波数帯の中央の周波数を割当周波数とす ると、J3E、R3E、H3E電波の場合次の式で示される。 公称搬送波周波数=割当周波数-X (単位Hz)

Xは、陸上移動局が1,500で、海上移動局が1,400である。

⑶ 周波数を外部から調整する装置を有する機器の場合は、その全調整範囲について試験を行う。

# 五 占有周波数帯幅

1 測定系統図

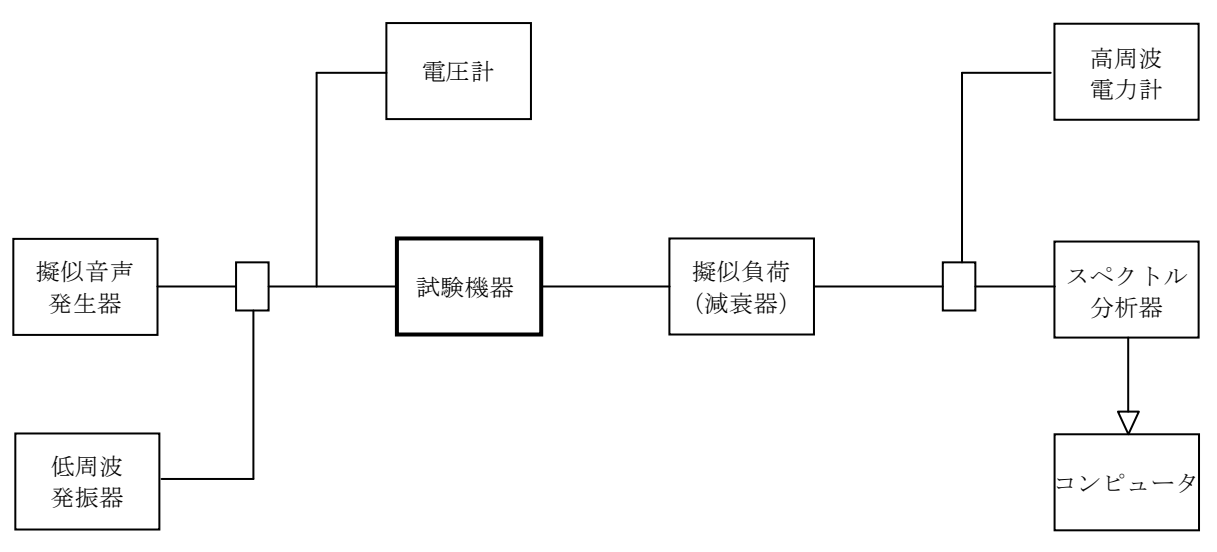

# 2 測定器の条件等

- ⑴ 電圧計は、平均値又は実効値型を使用するが、低周波発振器と擬似音声器の出力電圧設定機 能がある場合、必要でない。
- ⑵ 擬似音声発生器は、白色雑音をITU-T勧告G.227の特性を有するフィルタによって帯域 制限したものである。
- ⑶ スペクトル分析器を次のように設定する。

中心周波数 割当周波数 掃引周波数幅 許容値の2~3.5倍 分解能帯域幅 許容値の3%以下 ビデオ帯域幅 分解能帯域幅と同程度 Y軸スケール 10dB/Div 入力レベル <br>
スカレベル イン - 搬送波がスペクトル分析器雑音レベルよりも50dB以上高いこと データ点数 400点以上 振幅平均処理回数 ※ 様似音声変調のとき5~10回、変動しない場合は必要ない。

⑷ スペクトル分析器の測定値は、外部又は内部のコンピュータによって処理する。

#### 3 試験機器の状態

⑴ 指定のチャネルに設定して、送信する。

- ⑵ J3Eの場合
	- (ア)変調信号は擬似音声とする。
	- (イ)擬似音声の変調入力は、正弦波の1,500Hzで空中線電力が定格電力の80%となる変調入力 電圧と同じ値とする。
- ⑶ H3Eの場合
	- (ア)変調信号は擬似音声とする。
	- (イ)変調入力の設定は、スペクトル分析器を用い、正弦波の1,500Hzで変調して、側帯波が搬 送波の振幅に対して80%となる正弦波の振幅(実効値)を求め、擬似音声変調入力をそれと 同じ値とする。

# 4 測定操作手順

- ⑴ スペクトル分析器の掃引が終了したとき、全データ点の値をコンピュータの配列変数に取り 认計。
- ⑵ 全データについて、dB値を電力次元の真数に変換する。
- ⑶ 全データの電力総和を求め「全電力」として記憶する。
- ⑷ 最低周波数のデータから順次上に電力の加算を行い、この値が「全電力」の0.5%となる限界 データ点を求める。その限界点を周波数に変換して「下限周波数」として記憶する。
- ⑸ 最高周波数のデータから順次下に電力の加算を行い、この値が「全電力」の0.5%となる限界 データ点を求める。その限界点を周波数に変換して「上限周波数」として記憶する。

#### 5 試験結果の記載方法

占有周波数帯幅は、「上限周波数」及び「下限周波数」の差として求め、kHzの単位で記載する。

### 六 スプリアス発射の強度

### 1 測定系統図

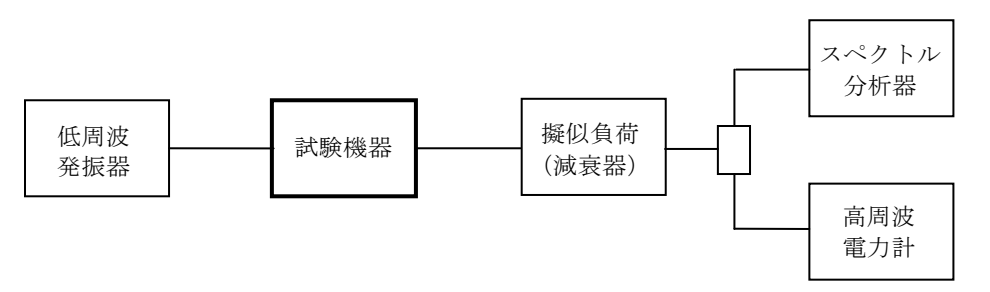

### 2 測定器の条件等

⑴ スプリアス探索時のスペクトル分析器の設定は次のようにする。

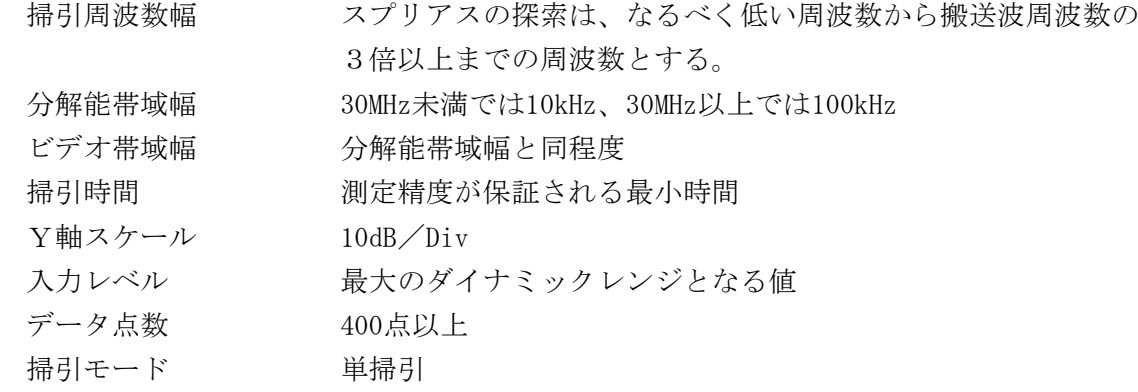

⑵ スプリアス振幅測定時のスペクトル分析器の設定は次のようにする。

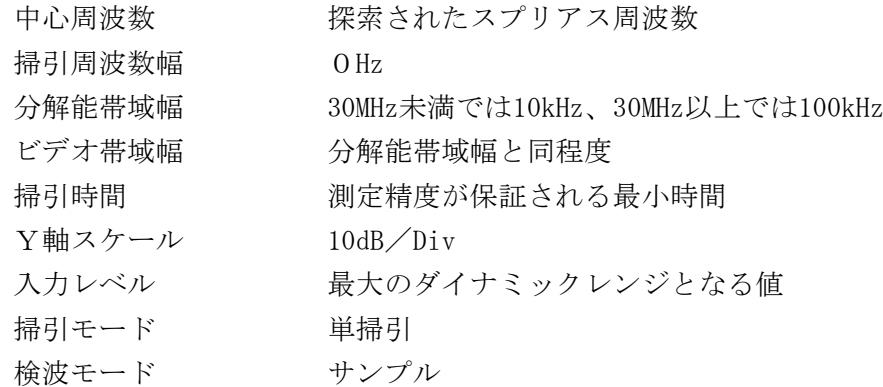

### 3 試験機器の状態

- ⑴ 指定のチャネルに設定して、送信する。
- ⑵ J3E電波の場合 変調は、正弦波の1,500Hzで空中線電力を定格電力の80%に設定する。
- ⑶ H3E電波の場合 変調は、正弦波の1,500Hzで搬送波に対する側帯波の振幅を80%に設定する。

### 4 測定操作手順

- ⑴ スペクトル分析器の設定を2⑴として、掃引しスプリアスを探索する。
- ⑵ 探索したスプリアスの振幅値が規格値を満足する場合は2⑵の測定は行わず、求めた振幅値 を測定値とする。
- ⑶ 探索したスプリアスの振幅値が、規格値を超えた場合、スペクトル分析器の周波数の精度を 高めるため、掃引周波数幅を10MHz及び1MHzと順次狭くして、そのスプリアス周波数を正確に 求める。次に、スペクトル分析器の設定を上記2⑵とし、スプリアスの振幅の平均値を求めて 測定値とする。

#### 5 試験結果の記載方法

測定された最大のスプリアス1波について次のとおり記載する。

- ⑴ 減衰度で記載する場合
	- (ア)J3Eについては、上側波の基本波電力に対するスプリアス電力の比をdB単位で記載する。 (イ)H3Eについては、搬送波電力に対するスプリアス電力の比をdB単位で記載する。
- ⑵ 電力で記載する場合は、空中線電力測定値に上の比を用いて計算するか、スペクトル分析器 を予め較正しておき、直接読み取るなどして、mW単位とする。
- ⑶ 周波数も記載する。

# 七 空中線電力の偏差

1 測定系統図

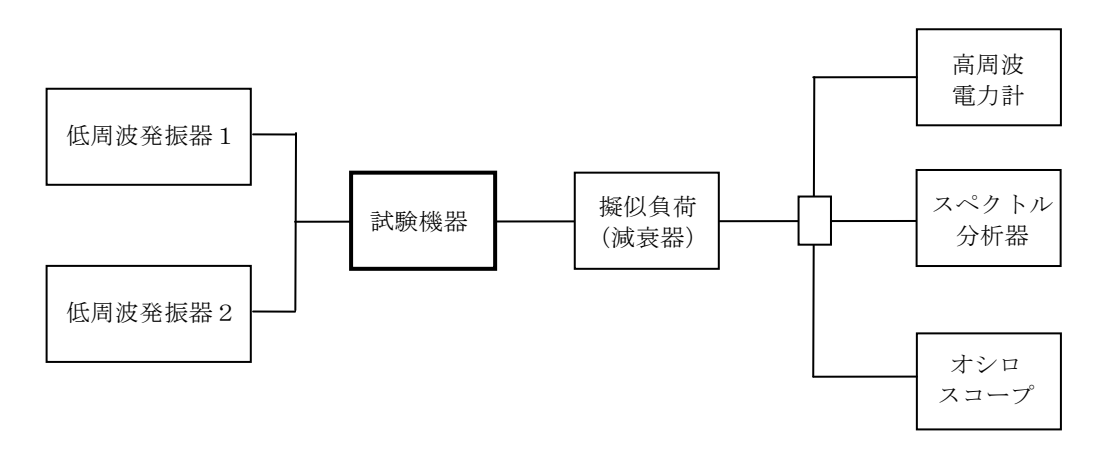

#### 2 測定器の条件等

- ⑴ 高周波電力計の形式は、通常、熱電対あるいはサーミスタ等による熱電変換型とする。
- ⑵ 高周波電力計のセンサの時定数は、平均電力を測定するために必要な値とする。
- ⑶ 減衰器の減衰量は、高周波電力計に最適動作を与える値とする。

# 3 試験機器の状態

- ⑴ 指定のチャネルに設定する。
- ⑵ 変調は、低周波発振器1を正弦波の1,500Hzに設定する。ただし、電波型式H3Eの場合は低 周波発振器1を正弦波の700Hz又は1,100Hz及び低周波発振器2を正弦波の1,700Hz又は2,500Hz に設定する。

## 4 測定操作手順

#### ⑴ 電波型式J3Eの場合

- ア 高周波電力計の零調を行う。
- イ 送信をする。
- ウ 低周波発振器1を正弦波の1,500Hzに設定し、変調入力を、公称電力の数10%を起点に、 順次増加してゆき、送信の平均電力を測定する。
- エ 増加のステップは、2dB以下がよい。
- オ 上の操作を、送信電力が十分飽和するまで続ける。

### ⑵ 電波型式H3Eの場合

- ア 高周波電力計の零調を行う。
- イ 低周波発振器1を正弦波の700Hz又は1,100Hz及び低周波発振器2を正弦波の1,700Hz又は 2,500Hzに設定し、規定の入力レベル(申請者の申告値)で試験機器の変調入力に加える。
- ウ 送信する。
- エ 低周波発振器1及び低周波発振器2の変調入力信号による2本の送信スペクトラムをス ペクトル分析器を用いて観測し、2本の送信スペクトラムの振幅が等しくなるように低周波 発振器1及び低周波発振器2の出力レベルを調整する。
- オ スペクトル分析器を用いて、エの状態を保ちながら送信スペクトラムの3次相互変調成分 が送信スペクトラムに対して-25dBとなるまで変調入力レベルを増加する。(3次相互変調 成分が-25dBを超える場合はエの状態を保ちながら変調入力レベルを減少する。)
- カ この状態で包絡線尖頭電圧値(Ep1)をオシロスコープを用いて測定する。
- キ 次に低周波発信器1及び低周波発振器2の出力を断とする。
- ク キの状態で、高周波電力計を用いて平均電力(Pm)を測定する。
- ケ キの状態で、オシロスコープを用いて包絡線尖頭電圧値(Ep2)を測定する。
- コ 電波型式H3E時の尖頭電力は次式を用いて算出する。

尖頭電力 $(H3E) = \Psi$ 均電力 $(Pm) \times \{Dm\}$ 名線尖頭電圧値 $(Pn) \neq 2$ 的 名線尖頭電圧値 $(Ep2)$ }

### 5 試験結果の記載方法

- ⑴ 電波型式J3Eの場合は測定結果はグラフにする。
- ⑵ 送信電力の最大値をWの単位で、定格(工事設計書に記載される)空中線電力に対する偏差 を(%)で (+)又は(-)の符号をつけて記載する。電波型式J3Eの飽和電力は尖頭電 力と等価である。(設備規則別表3号参照)

#### 6 その他の条件

電波型式J3E及びR3Eの電力表示は、尖頭電力と定められている(施行規則第4条の4) が、これは送信出力の飽和レベルで変調した場合の平均電力とすること(設備規則別表3号の注 5による)になっている。

# 八 搬送波電力

1 測定系統図

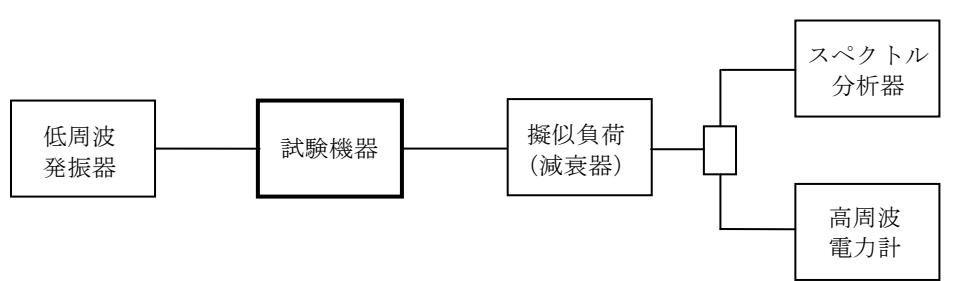

#### 2 測定器の条件等

⑴ スペクトル分析器を次のように設定する。

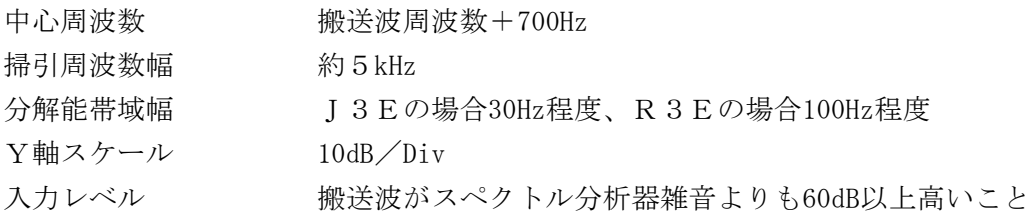

### 3 試験機器の状態

- ⑴ 指定のチャネルに設定する。
- ⑵ 変調の設定は、正弦波の1,500Hzによって空中線電力を定格電力の80%とする。

### 4 測定操作手順

スペクトル分析器を掃引し、上側波帯電力と搬送波電力を測定する。

### 5 試験結果の記載方法

結果は、上側波帯電力と搬送波電力の比を求めてdBで記載する。

#### 九 総合歪及び雑音

1 測定系統図

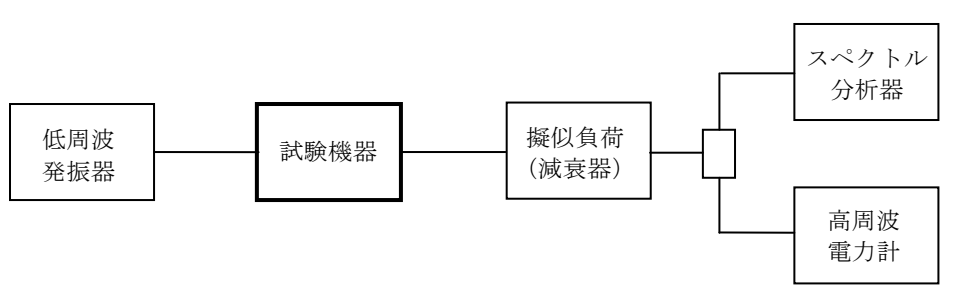

### 2 測定器の条件等

スペクトル分析器の設定は次のようにする。

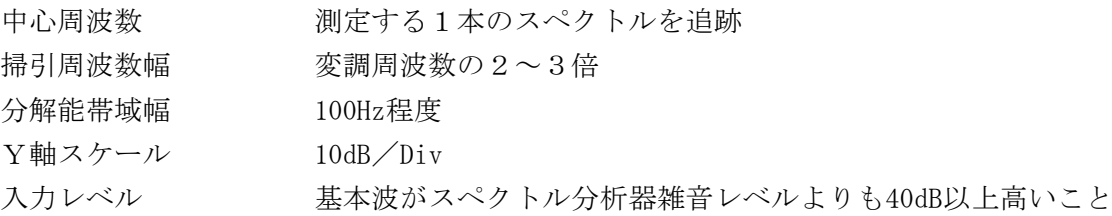

### 3 試験機器の状態

- ⑴ 指定のチャネルに設定し、送信する。
- ⑵ 変調は、正弦波の1,000Hzで空中線電力を定格電力の80%に設定する。

#### 4 測定操作手順

- ⑴ 上側帯波における、変調波の基本波スペクトルを測定して、この値をS1とする。
- ⑵ 上側帯波における、変調波の高調波スペクトルを第7次程度まで測定して、各スペクトルの 値をD1~Dnとする。

#### 5 試験結果の記載方法

S1のdB値を真数に変換してSとし、D1~DndB値を真数に変換してその総和をDとし、(S +D)/Dを求め、これをdB(電力比)単位で記載する。

### 6 その他の条件

- ⑴ 上側帯波における雑音成分が変調基本波レベルと35dB以上差がない場合は、1Hz当たりの雑 音電力を全帯域幅について積算してNとし、(S+D+N) / (D+N)で計算する。
- ⑵ 歪と雑音の測定は、一般に歪率雑音計を用いる。この方法は測定操作が簡単で、結果も直読 できるが、別にSSB復調器が必要となる。
- ⑶ 本試験は、H3E電波を使用する送信装置及び空中線電力1W以下の送信装置には行わない。

# 十 総合周波数特性

1 測定系統図

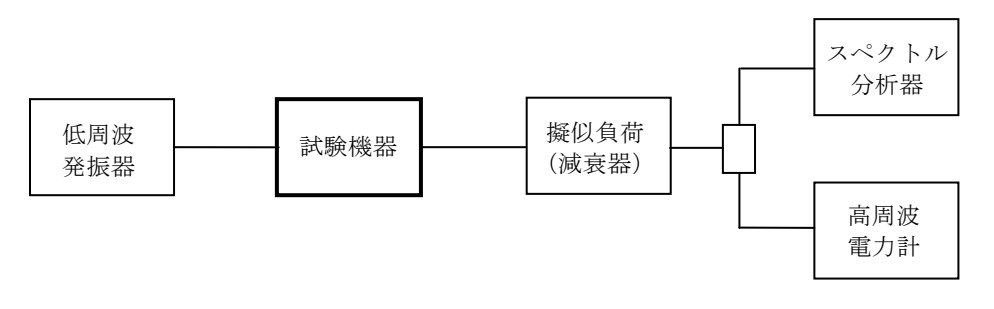

# 2 測定器の条件等

スペクトル分析器の設定は次のようにする。

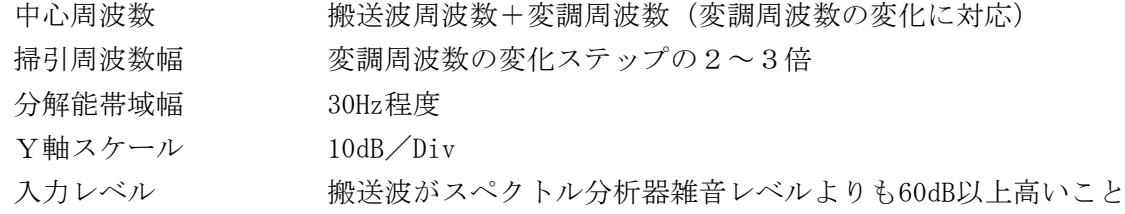

# 3 試験機器の状態

- ⑴ 指定のチャネルに設定し、送信する。
- ⑵ 変調状態
	- (ア)J3E電波の場合

正弦波の1,500Hzにより、空中線電力を定格電力の25%に設定する。

(イ)H3E電波の場合

正弦波の1,500Hzにより、搬送波に対して側帯波の振幅を25%に設定する。

### 4 測定操作手順

変調周波数を200Hzから3,000Hzまでの範囲で10~20点程度、等間隔(できれば対数等分)に変 化させて、上側帯波の振幅をスペクトル分析器で測定する。ただし、測定点に350Hzと2,700Hzを 含むようにする。

#### 5 試験結果の記載方法

350Hz~2,700Hzの範囲内における振幅の最大と最小の比をdBで記載する。又、なるべく周波数 特性をグラフ化する。

# 十一 副次的に発する電波等の限度

1 測定系統図

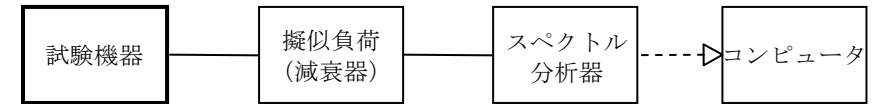

# 2 測定器の条件等

- ⑴ 測定対象が低レベルのため擬似負荷(減衰器)の減衰量はなるべく低い値(20dB以下)とす る。
- ⑵ 副次発射探索時のスペクトル分析器は以下のように設定する。

掃引周波数幅 副次発射の探索は、なるべく低い周波数から搬送波周波数の3

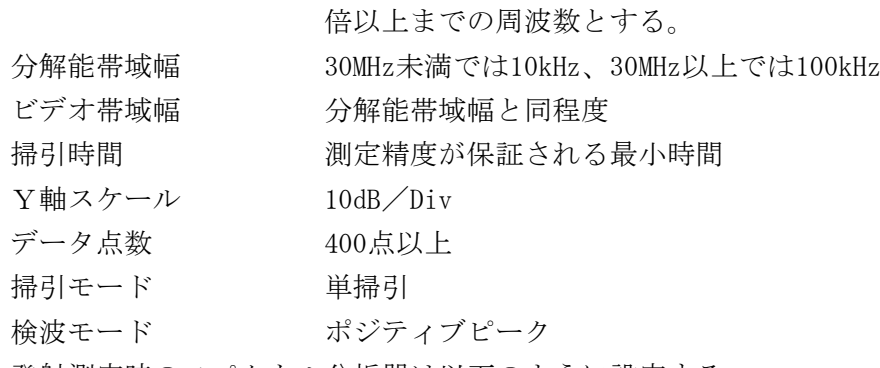

⑶ 副次発射測定時のスペクトル分析器は以下のように設定する。

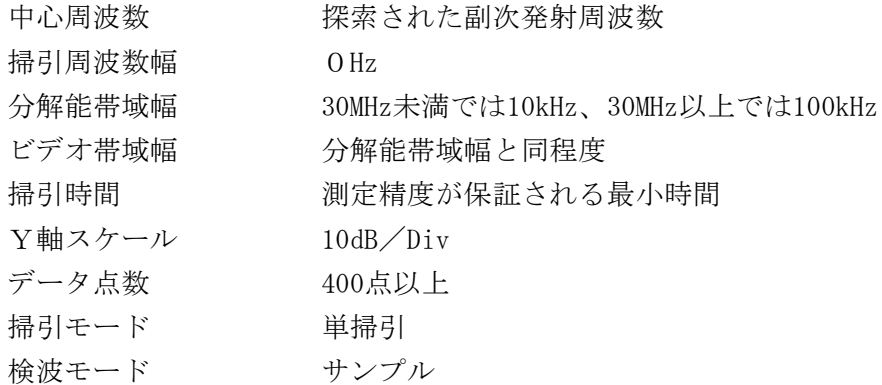

### 3 試験機器の状態

- ⑴ 指定のチャネルに設定する。
- ⑵ 送信を停止し、受信状態とする。

# 4 測定操作手順

- ⑴ スペクトル分析器の設定を2⑵とし、なるべく低い周波数から、搬送波の3倍以上が測定で きる周波数まで掃引して副次発射の振幅の最大値を探索する。
- ⑵ 探索した結果が規格値以下の場合、探索値を測定値とする。
- ⑶ 探索した結果が規格値を超えた場合スペクトル分析器の中心周波数の設定精度を高めるため、 周波数掃引幅を10MHz及び1MHzのように分解能帯域幅の10倍程度まで順次狭くして、副次発射 の周波数を求める。次に、スペクトル分析器の設定を上記2⑶とし、平均化処理を行って平均 電力を測定する。

### 5 試験結果の記載方法

- ⑴ 0.4nW以下の場合は最大の1波を周波数とともにnW又はpW単位で記載する。
- ⑵ 0.4nWを超える場合はすべての測定値を周波数とともにnW単位で表示し、かつ電力の合計値を nW単位で記載する。

# 6 その他の条件

- ⑴ 擬似負荷は、特性インピーダンス50Ωの減衰器を接続して行う。ただし、試験機器の出力イ ンピーダンスが75Ωの場合はインピーダンス変換等を行う。
- ⑵ スペクトル分析器の感度が足りない場合は、ローノイズアンプ等を使用することができる。